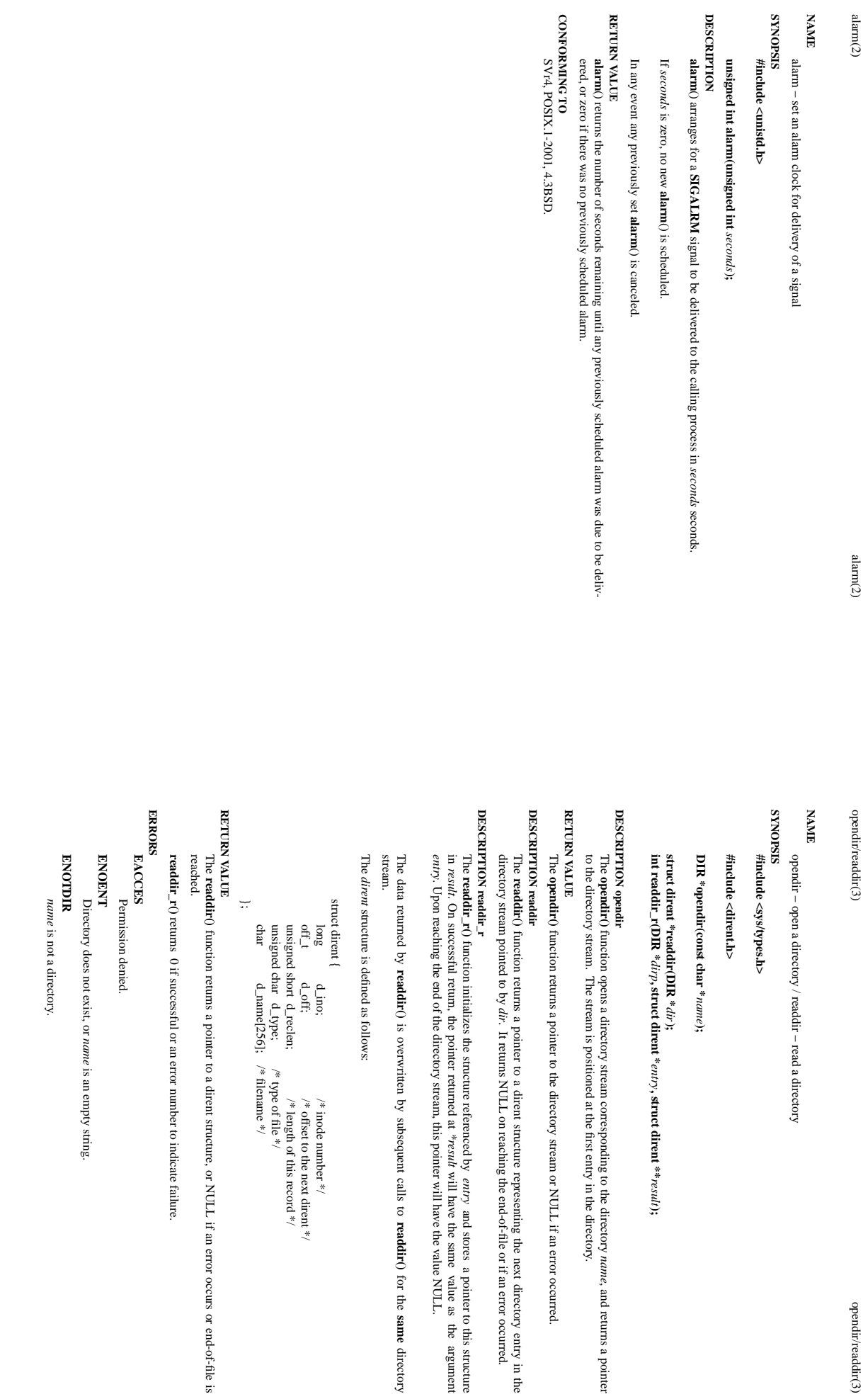

*entry*

*\*result*

will have the same

**readdir()**

/\* inode number \*/

offset to the next dirent  $^{*/}$ 

length of this record  $*$ /

for the **same**

directory

value as

the argument

and stores

a pointer to this structure

*result***);**

opendir/readdir(3)

, and returns a pointer

SP-Klausur Manual-Auszug SP-Klausur Manual-Auszug

SP-Klausur Manual-Auszug

SP-Klausur Manual-Auszug

2013-07-23 1

 $\overline{a}$ 

2013-07-23

 $2013 - 07 - 23$ 2013-07-23 1

 $\overline{a}$ 

 $fork(2)$ 

fork(2) fork(2) for $k(2)$ 

fork(2) fork(2)

fork $(2)$ 

**RETURN VALUE**

RETURN VALUE

On success, the PID of the child process is returned in the parent, and 0 is returned in the child. On failure,

On success, the PID of the child process is returned in the parent, and 0 is returned in the child. On failure,

−1 is returned in the parent, no child process is created, and

**ERRORS**

**ERRORS** 

**EAGAIN**

**EAGAIN** 

ture for the child.

ture for the child.

**EAGAIN**

**EAGAIN** 

It was not possible to create a new process because the caller's

was encountered. To exceed this limit, the process must have either the

capability.

fork() failed to allocate the necessary kernel structures because memory is tight () failed to allocate the necessary kernel structures because memory is tight.

 $\mathbb{F}^2$ 

**ENOMEM**

**CONFORMING TO**

**CONFORMING TO** 

SVr4, 4.3BSD, POSIX.1-2001.

SVr4, 4.3BSD, POSIX.1-2001

**NOTES**

Under Linux,

child.

Since version 2.3.3, rather than in

voking the kernel's

provided as part of the NPTL threading implementation invokes

using

**EXAMPLE** See **pipe**(2) and **wait**(2).

**SEE ALSO clone**(2), **execve**(2),

**SEE ALSO EXAMPLE** 

**tials**(7) **COLOPHON**

конаотоо

This page is part of release 3.27 of the Linux

*man-pages* This page is part of release 3.27 of the Linux  $map\text{page }log$  project. A description of the project, and informa-

tion about reporting bugs, can be found at http://www.kernel.org/doc/man-pages/.

tion about reporting bugs, can be found at http://www.kernel.org/doc/man-pages/

description of the project, and informa-

**setrlimit**(2), **unshare**(2), **vfork**(2), **wait**(2), **daemon**(3),

**capabilities**

(7), **creden-** **pthread\_atfork**

(3).

**fork**

provided as part of the NPTL threading implementation invokes  $\text{clone}(2)$  with flags that provide the same

effect as the traditional system call. The glibc wrapper invokes any fork handlers that have been established

effect as the traditional system call. The glibc wrapper invokes any fork handlers that have been established

() system call, the glibc

**fork**

(2) with flags that provide the same

() wrapper that is

Under Linux, fork() is implemented using copy-on-write pages, so the only penalty that it incurs is the time

and memory required to duplicate the parent's page tables, and to create a unique task structure for the

and memory required to duplicate the parent's page tables, and to create a unique task structure for the

() is implemented using copy-on-write pages, so the only penalty that it incurs is the time

**CAP\_SYS\_RESOURCE**

It was not possible to create a new process because the caller's  $\text{RLMIT\_NFROC}$  resource limit, was encountered. To exceed this limit, the process must have either the  $\text{CAR\_SYS\_ADM}/\text{MDMN}$  or was encountered. To exceed this

**RLIMIT\_NPROC**

resource limit

**CAP\_SYS\_ADMIN**

-1 is returned in the parent, no child process is created, and *errno* is set appropriately.

fork() cannot allocate sufficient memory to copy the parent's page tables and allocate a task struc-() cannot allocate sufficient memory to copy the parent's page tables and allocate a task struc-

is set appropriately.

#### **ME** fork - create a child process fork − create a child process

**NA**

## **SISPOPSIS SYNOPSIS**

### #include <unistd.h> **#include <unistd.h>**

#### pid\_t fork(void); **pid\_t fork(void);**

#### **DESCRIPTION DESCRIPTION**

**fork**() creates a new process by duplicating the calling process. The new process, referred to as the *child*, is an exact duplicate of the calling process, referred to as the an exact duplicate of the calling process, referred to as the *parent*, except for the following points: , except for the following points:

- The child has its own unique process ID, and this PID does not match the ID of any existing process The child has its own unique process ID, and this PID does not match the ID of any existing process group (**setpgid**(2)).
- The child's parent process ID is the same as the parent's process ID. The child's parent process ID is the same as the parent's process ID

\*

\*

- The child does not inherit its parent's memory locks (**mlock**(2), **mlockall**(2)).
- Process resource utilizations (**getrusage** $(2)$ ) and CPU time counters ( **times**(2)) are reset to zero in the child.
- \* The child's set of pending signals is initially empty (**sigpending**The child's set of pending signals is initially empty (signending(2))
- The child does not inherit semaphore adjustments from its parent (**semop**(2)).
- The child does not inherit record locks from its parent (**fcntl**(2)).
- \* The child does not inherit timers from its parent (**setitimer**(2), **alarm**(2), **timer\_create**(2)).
- \* The child does not inherit outstanding asynchronous I/O operations from its parent (**aio\_read**(3), **aio\_write**(3)), nor does it inherit any asynchronous I/O contexts from its parent (see **io\_setup**(2)).

differ with respect to the following Linux-specific process attributes: The process attributes in the preceding list are all specified in POSIX.1-2001. The parent and child also differ with respect to the following Linux-specific process attributes: The process attributes in the preceding list are all specified in POSIX.1-2001. The parent and child also

- \*The child does not inherit directory change notifications (dnotify) from its parent (see the description of he child does not inherit directory change notifications (dnotify) from its parent (see the description of **F\_NOTIFY** in **fcntl**(2)).
- \* The parent terminates parent terminates. **prctl**(2) **PR\_SET\_PDEATHSIG** setting is reset so that the child does not receive a signal when its
- Memory mappings that have been marked with the **madvise**(2) **MADV\_DONTFORK** flag are not inherited across a **fork**().
- \* The termination signal of the child is always **SIGCHLD** (see **clone**(2)).

Note the following further points Note the following further points:

- $\overline{ }$ space of the parent is replicated in the child, including the states of mutexes, condition variables, and other pthreads objects; the use of pthread\_atfork(3) may be helpful for dealing with problems that this can cause can cause. other pthreads objects; the use of space of the parent is replicated in the child, including the states of mutexes, condition variables, and he child process is created with a single thread — the one that called **pthread\_atfork**(3) may be helpful for dealing with problems that this **fork**(). The entire virtual address
- \* The child inherits copies of the parent's set of open file descriptors. Each file descriptor in the child The child inherits copies of the parent's set of open file descriptors. Each file descriptor in the child This means that the two descriptors share open file status flags, current file offset, and signal-driven I/O This means that the two descriptors share open file status flags, current file offset, and signal-driven I/O refers to the same open file description (see **open**(2)) as the corresponding file descriptor in the parent. refers to the same open file description (see attributes (see the description of **F\_SETOWN** and (2)) as the corresponding file descriptor in the parent. **F\_SETSIG** in **fcntl**(2)).
- The child inherits copies of the parent's set of open message queue descriptors (see The child inherits copies of the parent's set of open message queue descriptors (see  $mq_0$  overview $(7)$ ) Each descriptor in the child refers to the same open message queue description as the corresponding Each descriptor in the child refers to the same open message queue description as the corresponding descriptor in the parent. This means that the tw o descriptors share the same flags (*mq\_flags*). **mq\_overview**
- The child inherits copies of the parent's set of open directory streams (see The child inherits copies of the parent's set of open directory streams (see opendir(3)). POSIX.1-2001 positioning; on Linux/glibc they do not positioning; on Linux/glibc they do not. says that the corresponding directory streams in the parent and child may share the directory stream says that the corresponding directory streams in the parent and child share the directory stream (3)). POSIX.1-2001

SP-Klausur Manual-Auszug SP-Klausur Manual-Auszug

2013-07-23 2013-07-23 1

> SP-Klausur Manual-Auszug SP-Klausur Manual-Auszug

2013-07-23 2

2013-07-23

 $\mathcal{L}$ 

 $\text{KILL}(2)$ 

#### **NA ME**

fputs, puts – output of strings gets, fgets – get a string from a stream fputs, puts − output of strings gets, fgets − get a string from a stream

#### **SISHONAS SYNOPSIS** #include <stdio.h> **#include <stdio.h>**

**char \*gets(char \*** *s***);**

# **char \*fgets(char \****s***, int** *n***, FILE \****stream***);**

**int fputs(const char \****s***, FILE \****stream***);** *s***);**

# **int puts(const char \***

## **DESCRIPTION** gets/fgets **DESCRIPTION gets/fgets**

character is discarded and the string is terminated with a null character. pointed to by *s*, until a newline character is read or an end-of-file condition is encountered. The newline pointed to by character is discarded and the string is terminated with a null character. The **gets( )** function reads characters from the standard input stream (see , until a newline character is read or an end-of-file condition is encountered. The newline **intro**(3)), **stdin**, into the array

string is then terminated with a null character. string is then terminated with a null character. are read, or a newline character is read and transferred to The **fgets( )** function reads characters from the *stream* into the array pointed to by *s*, or an end-of-file condition is encountered. *s*, until *n*−1 characters The

When using **gets( )**, if the length of an input line exceeds the size of *s*, indeterminate behavior may result. For this reason, it is strongly recommended that **gets( )** be avoided in favor of **fgets( )**.

#### **RETURN VALUES RETURN VALUES**

opened for reading, a null pointer is returned and the error indicator for the stream is set. If end-of-file is pointer is returned. If a read error occurs, such as trying to use these functions on a file that has not been pointer is returned. If a read error occurs, such as trying to use these functions on a file that has not been If end-of-file is encountered and no characters have been read, no characters are transferred to *s* and a null encountered, the opened for reading, a null pointer is returned and the error indicator for the stream is set. If end-of-file is If end-of-file is encountered and no characters have been read, no characters are transferred to  $\frac{1}{n}$ **EOF** indicator for the stream is set. Otherwise *s* is returned. and a null

#### **ERRORS ERRORS**

The **gets( )** and **fgets( )** functions will fail if data needs to be read and:

**EOVERFLOW** The file is a regular file and an attempt was made to read at or beyond the offset maxi-**EOVERFLOW** mum associated with the corresponding The file is a regular file and an attempt was made to read at or beyond the offset maxi*stream*.

## DESCRIPTION puts/fputs **DESCRIPTION puts/fputs**

**fputs()** writes the string *s* to *stream*, without its trailing **'\0'**

**puts()** writes the string *s* and a trailing newline to *stdout*.

Calls to the functions described here can be mixed with each other and with calls to other output functions from the  $C$ alls to the functions described here can be mixed with calls to other and with calls to other output functions **stdio** library for the same output stream.

#### **RETURN VALUE RETURN VALUE**

**puts()** and **fputs()** return a non - negative number on success, or **EOF** on error.

> **NA ME** kill - send signal to a process kill − send signal to a process

#### **SISHONAS SYNOPSIS** #include <sys/types.h> **#include <sys/types.h>**

#### #include <signal.h> **#include <signal.h>**

#### **int kill(pid\_t** *pid***, int** *sig***);**

Feature Test Macro Requirements for glibc (see **feature\_test\_macros**Feature Test Macro Requirements for glibc (see feature\_test\_macros(7)))

# **kill**(): \_POSIX\_C\_SOURCE >= 1 || \_XOPEN\_SOURCE || \_POSIX\_SOURCE (): \_POSIX\_C\_SOURCE >= 1 || \_XOPEN\_SOURCE || \_POSIX\_SOURCE

#### **DESCRIPTION DESCRIPTION**

The **kill**() system call can be used to send any signal to any process group or process.

If *pid* is positive, then signal *sig* is sent to the process with the ID specified by *pid*.

If *pid* equals 0, then *sig* is sent to every process in the process group of the calling process.

If *pid* equals −1, then *sig* is sent to every process for which the calling process has permission to send signals, except for process 1 (nals, except for process 1 (*init*), but see below. ), but see below.

If *pid* is less than −1, then *sig* is sent to every process in the process group whose ID is *−pid*.

tence of a process ID or process group ID. Fotence of a process ID or process group ID. raprocess to have permission to send a signal it must either be privileged (under Linux: have the If *sig* is 0, then no signal is sent, but error checking is still performed; this can be used to check for the exis-

For a process to have permission to send a signal it must either be privileged (under Linux: have the CAP\_KILL capability), or the real or effective user ID of the sending process must equal the real or saved set-user-ID cesses belong to the same session. cesses belong to the same session. set-user-ID of the target process. In the case of **CAP\_KILL** capability), or the real or effective user ID of the sending process must equal the real or saved **SIGCONT** it suffices when the sending and receiving pro-

#### RETURN VALUE **RETURN VALUE**

On success (at least one signal was sent), zero is returned. On error, −1 is returned, and On success (at least one signal was sent), zero is returned. On error, -1 is returned, and errno is set approis set appropriately.

#### **ERRORS ERRORS EINVAL EINVAL**

An invalid signal was specified An invalid signal was specified.

## **EPERM**

The process does not have permission to send the signal to any of the target processes The process does not have permission to send the signal to any of the target processes.

**ESRCH** The pid or process group does not exist. Note that an existing process might be a zombie, a process which already committed termination, but has not yet been The pid or process group does not exist. Note that an existing process might be a zombie, a **wait**(2)ed for.

2013-07-23 2013-07-23 1

 $\overline{a}$ 

SP-Klausur Manual-Auszug SP-Klausur Manual-Auszug

2013-07-23 2013-07-23 1

 $\overline{a}$ 

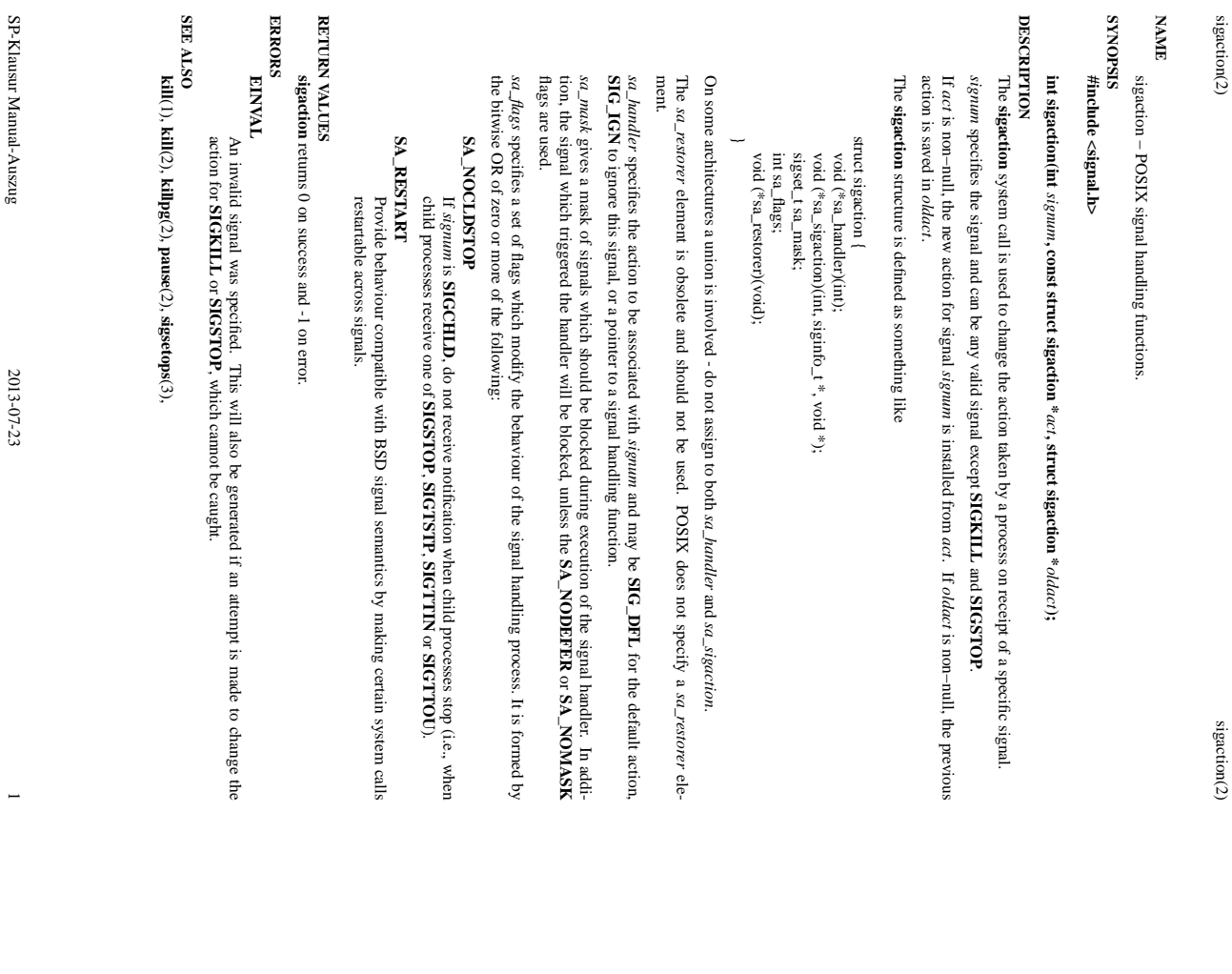

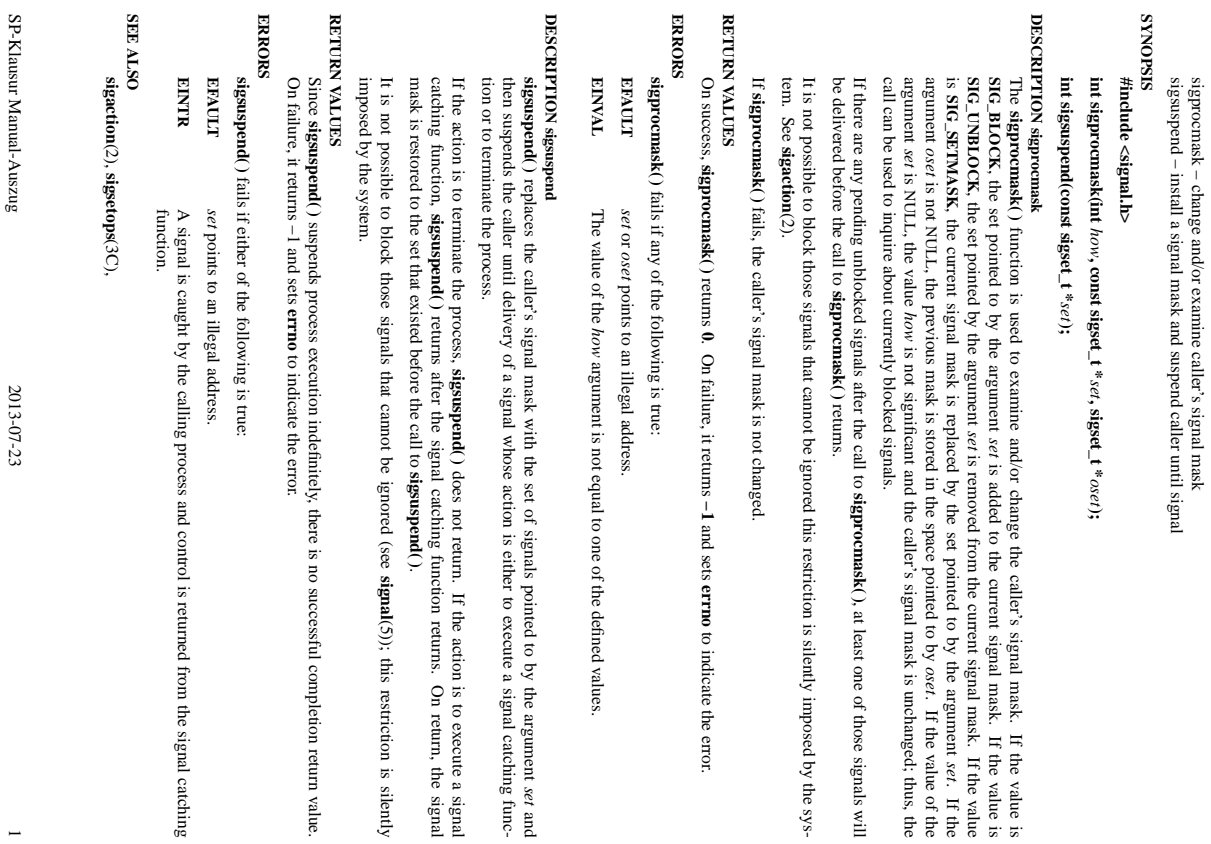

*set* and

If the action is to execute a signal

(5)); this restriction is silently

 $\overline{a}$ 

**errno**

to indicate the error.

sigsuspend/sigprocmask(2) sigsuspend/sigprocmask(2) sigsuspend/sigprocmask(2) sigsuspend/sigprocmask(2) sigsuspend/sigprocmask(2) sigsuspend/sigprocmask(2) signalstrated  $\alpha$  $\operatorname{sigmoid}(\operatorname{sigmoid}(2)$ 

If the value is

*set*. If the

*oset*

, at least one of those signals will

. If the value of the

**NA**

**ME**

 $\operatorname{signspan} d/\operatorname{sign} \operatorname{commsk}(2)$ 

sigaction(2) sigaction(2) sigaction(2) sigaction(2) sigaction(2) sigaction(2) sigaction(2) sigaction(2) sigaction(2) sigaction(2) sigaction(2) sigaction(2) sigaction(2) sigaction(2) sigaction(2) sigaction(2) sigaction(2)

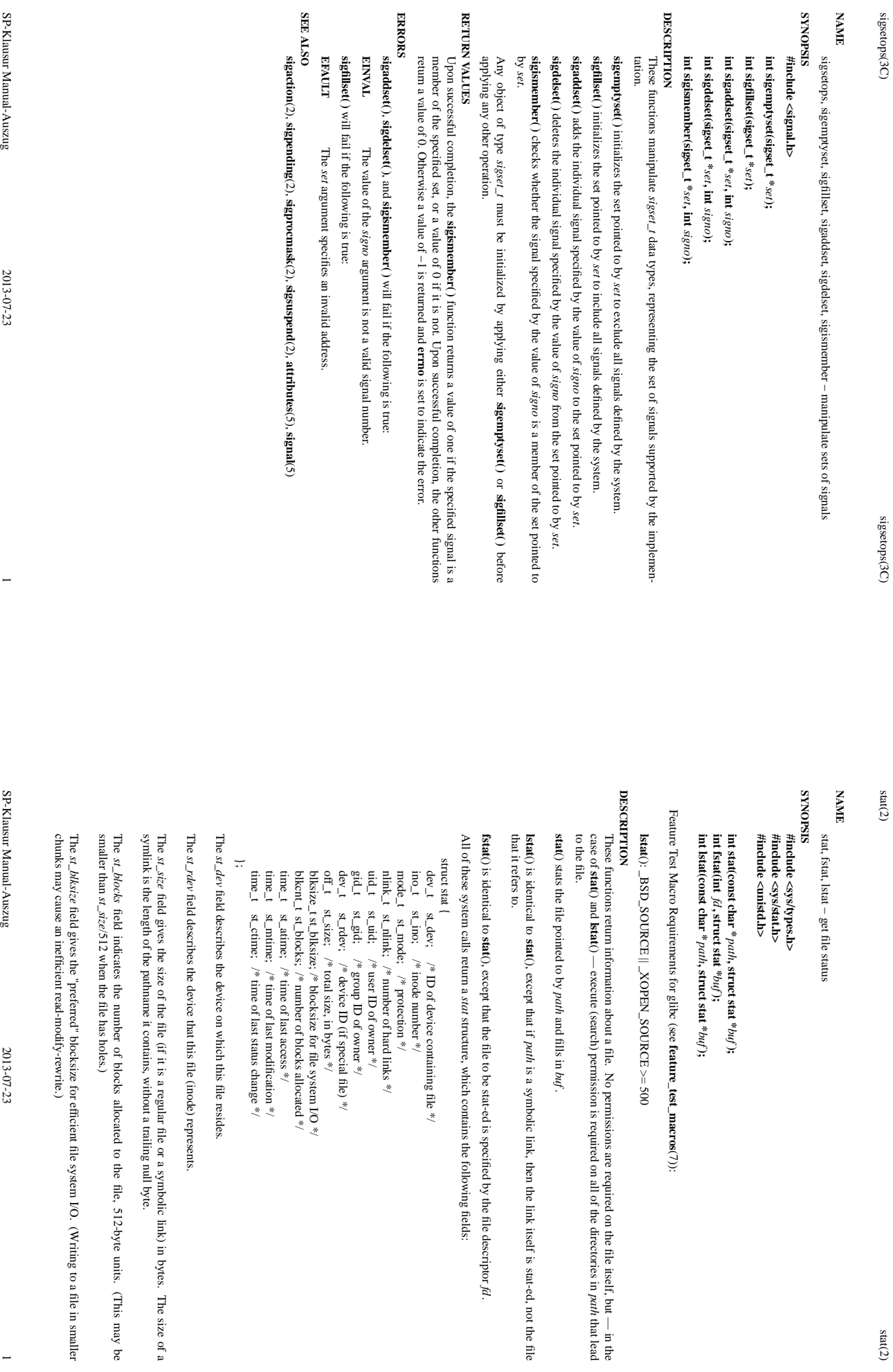

*path* that lead

*fd*.

(This may be

 $\overline{a}$ 

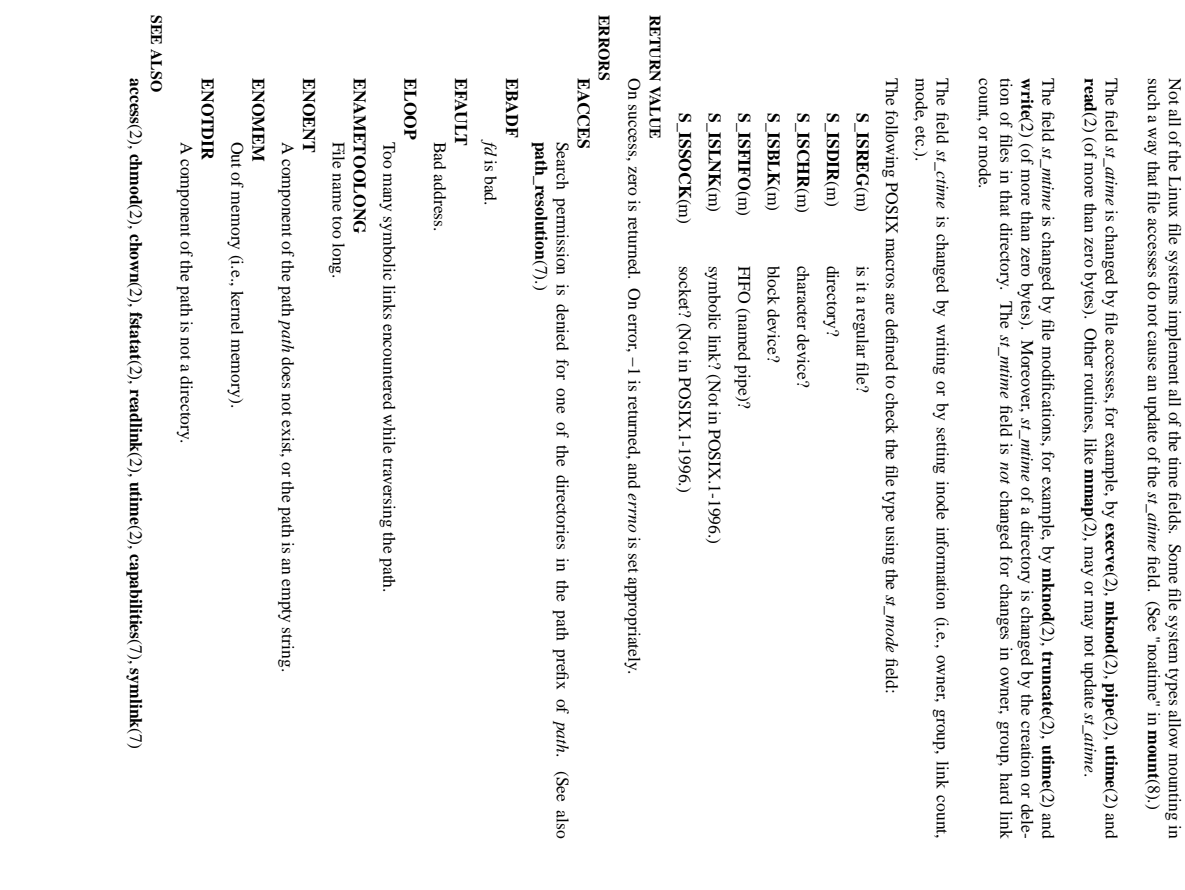

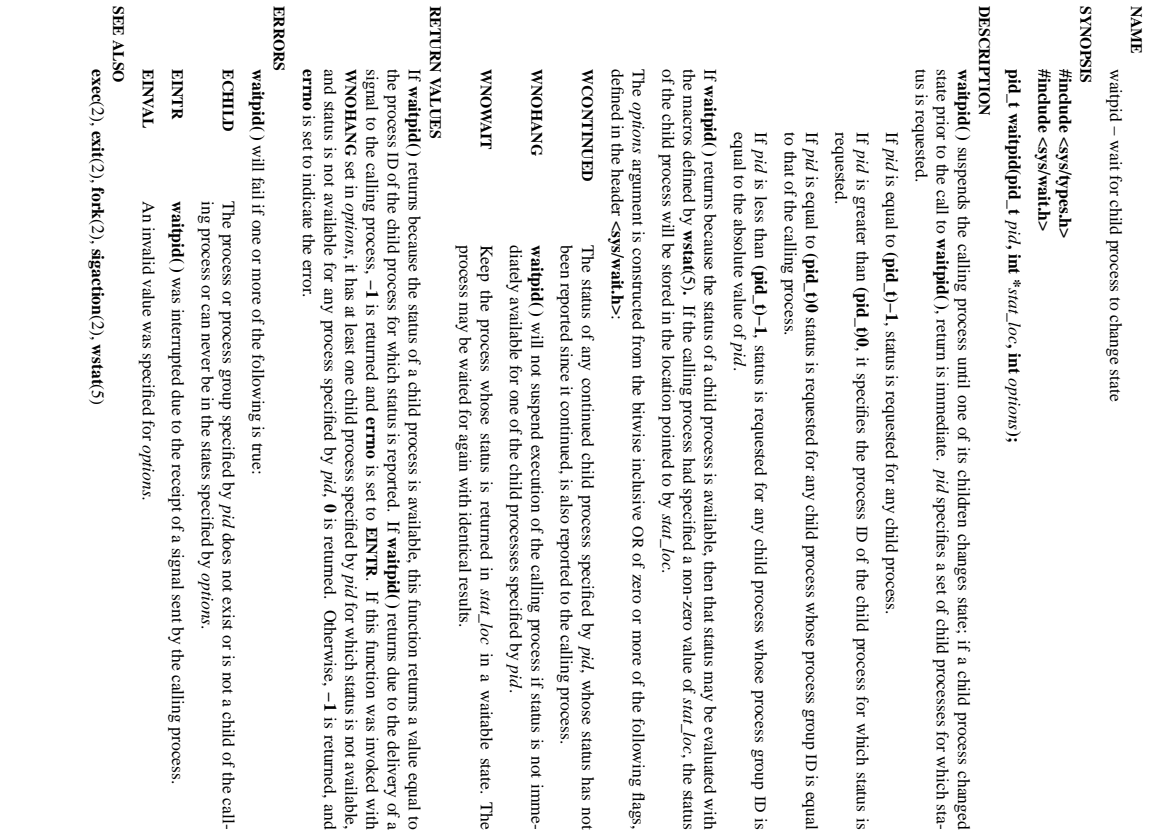

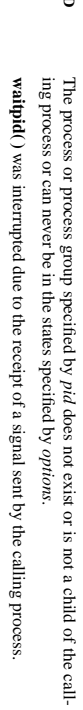

SP-Klausur Manual-Auszug SP-Klausur Manual-Auszug

 $2013 - 07 - 23$ 2013-07-23 2

SP-Klausur Manual-Auszug SP-Klausur Manual-Auszug

 $\sim$ 

 $2013 - 07 - 23$ 2013-07-23 1

 $\overline{a}$ 

waitpid(2) waitpid(2) waitpid(2)

of the child process for which status is

ID is equal

ID is

*stat\_loc*

of zero or more of the following flags,

, whose status has not

*pid*.

in a waitable state. The

If **waitpid( )**

**EINTR**

*pid*

is returned.

Otherwise,

**−1**

is returned, and

returns due to the delivery of a

. If this function was invoked with

for which status is not available,

, the status

 $\text{stat}(2)$ 

waitpid(2)

Not all of the Linux file systems implement all of the time fields. Some file system types allow mounting in